## **FORMULARZ SAP-FI UPR-JO-2 NADANIE UPRAWNIEŃ** użytkownikom końcowym systemu **SAP FI** moduł **CO (Kontroling) / PS (Rozliczenia projektowe)**

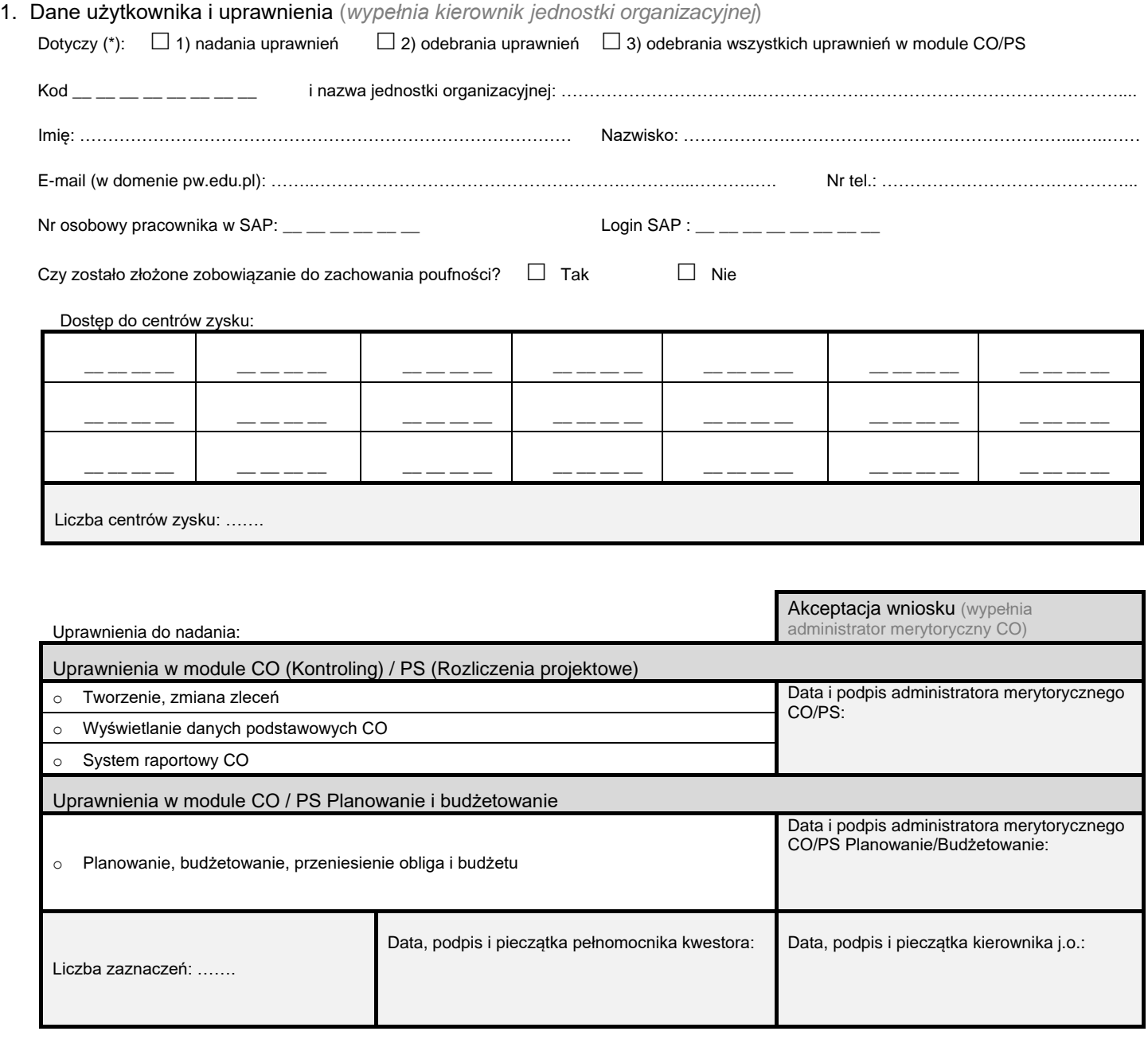

- 2. Akceptacja wniosku *(wypełnia Kwestor PW)* Data i podpis Kwestora:
- 3. Rejestracja wniosku (*wypełnia Service-Desk CI PW*)

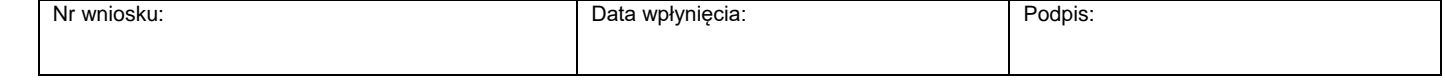

4. Weryfikacja złożenia zobowiązania do zachowania poufności *(wypełnia administrator użytkowników lub Dział Bezpieczeństwa Informacji)*

Data: Podpis:

5. Potwierdzenie wykonania (*wypełnia administrator użytkowników*)

Potwierdzam nadanie / odebranie ww. uprawnień

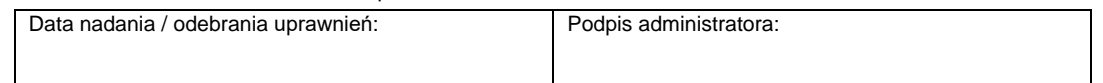